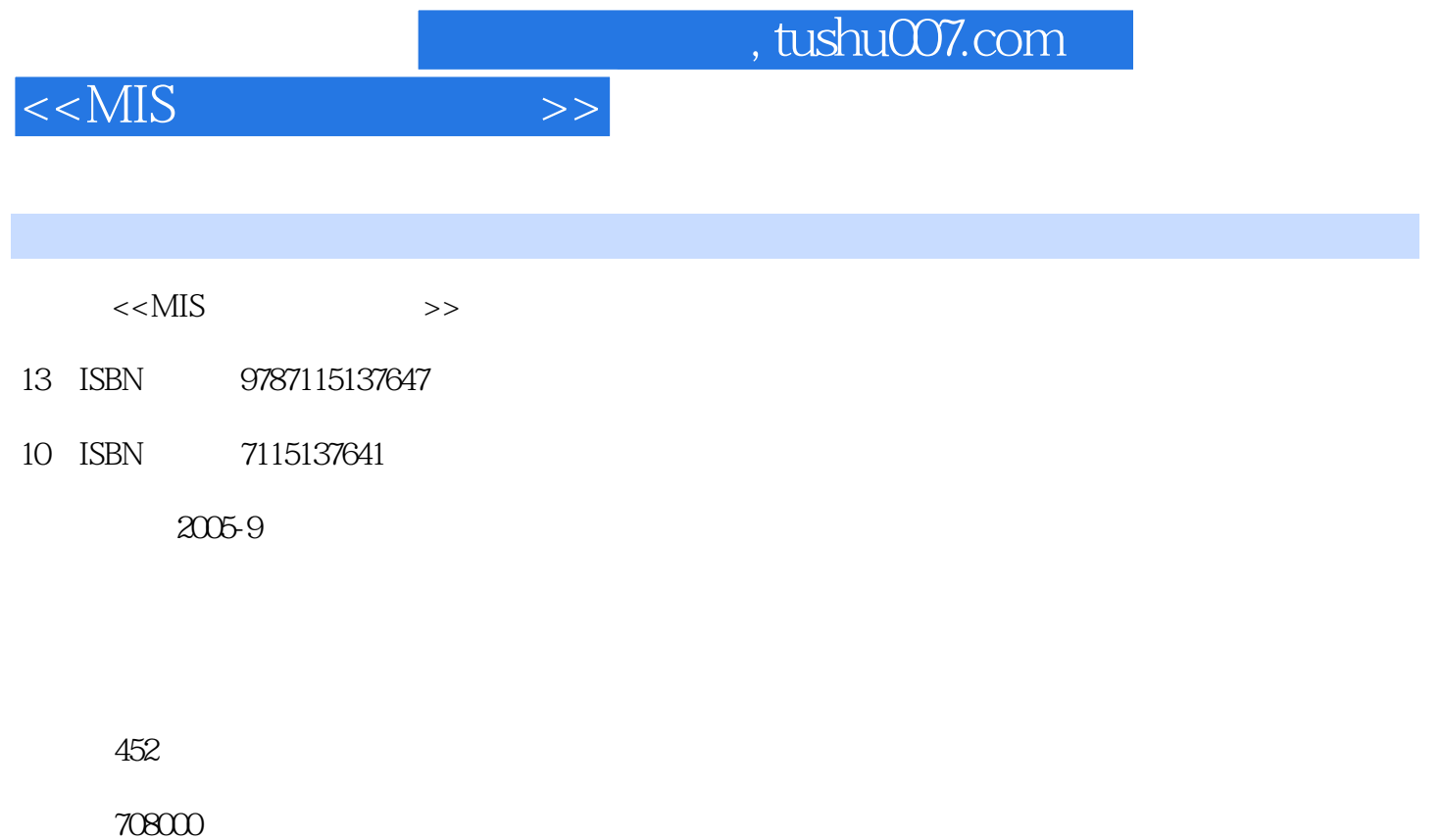

extended by PDF and the PDF

更多资源请访问:http://www.tushu007.com

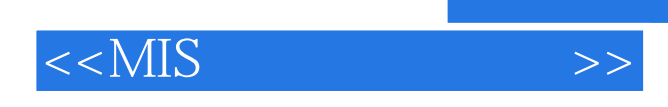

 $8$ 

 $\lambda$  with  $\lambda$  with  $\lambda$  and  $\lambda$  and  $\lambda$ 

 $<<$ MIS  $>>$ 

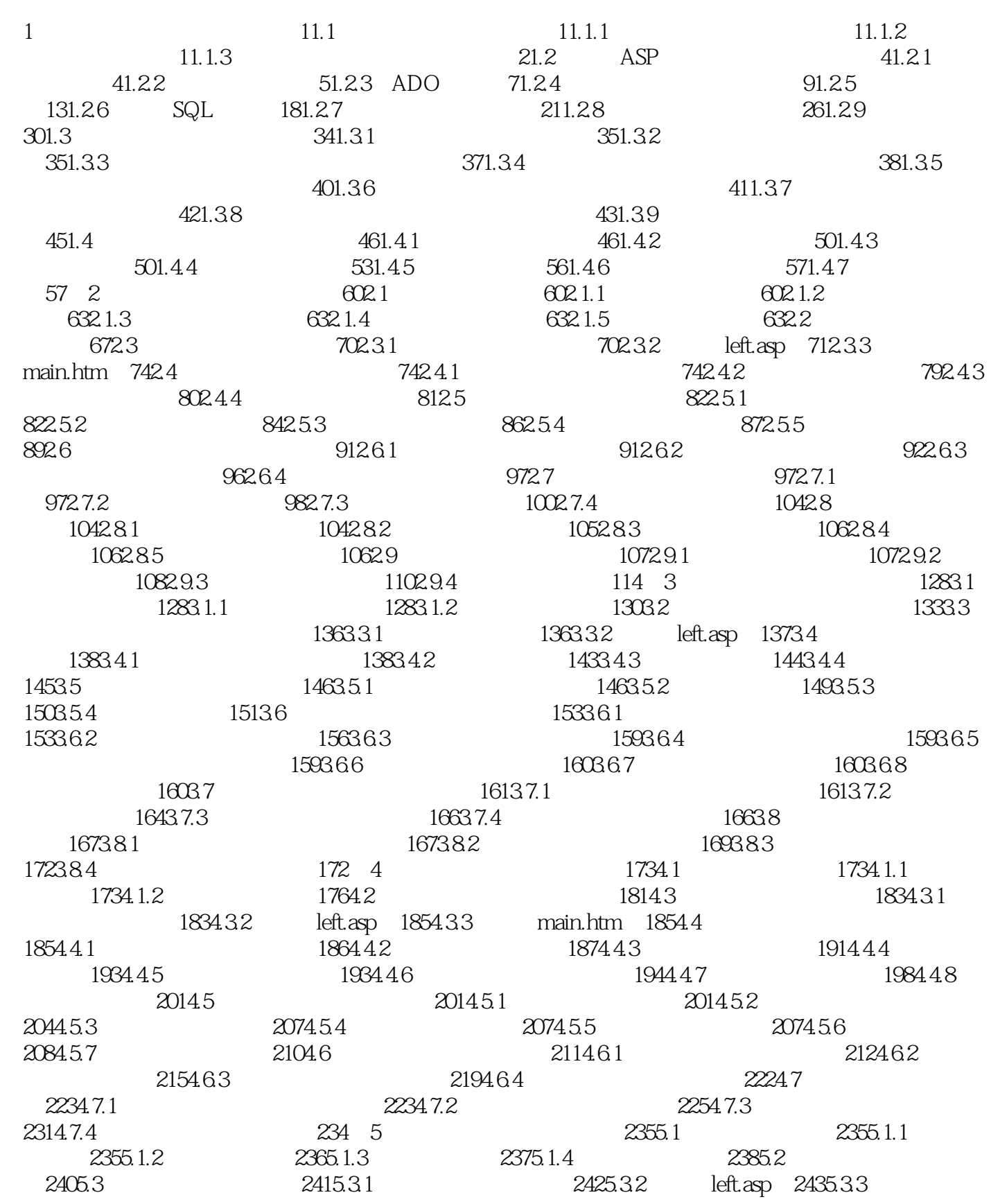

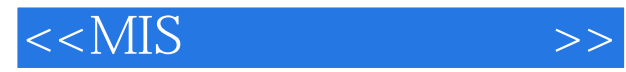

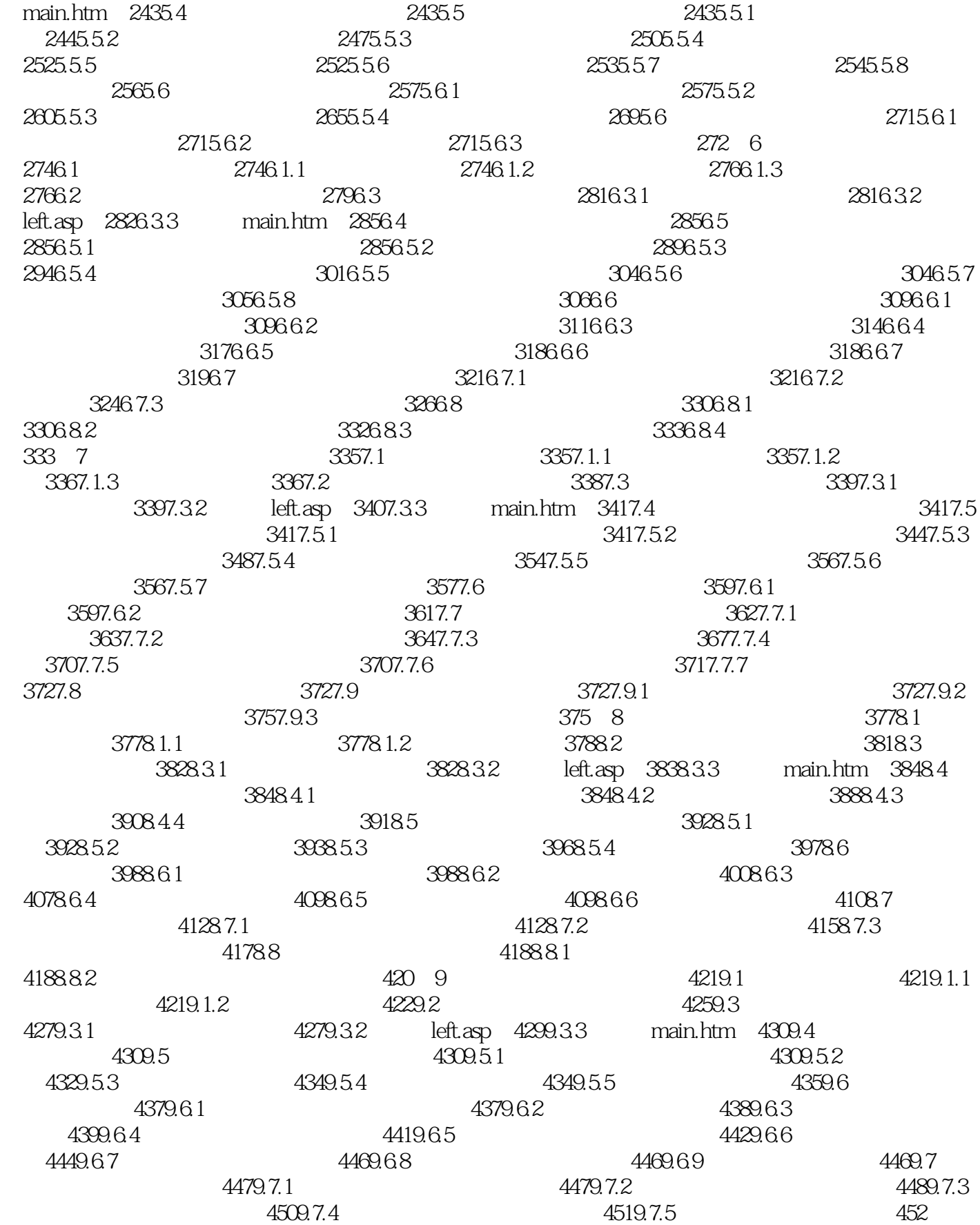

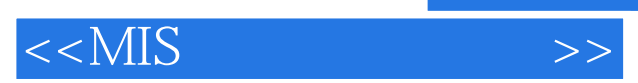

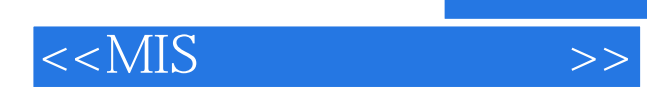

 $,$  tushu007.com

本站所提供下载的PDF图书仅提供预览和简介,请支持正版图书。

更多资源请访问:http://www.tushu007.com